# <span id="page-0-0"></span>Recepción con Handlers en Lower Layer UDP Programación de Sistemas de Telecomunicación Informática II

Departamento de Sistemas Telemáticos y Computación (GSyC)

Noviembre de 2019

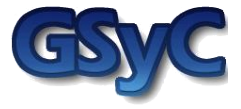

 c 2019 Grupo de Sistemas y Comunicaciones. Algunos derechos reservados. Este trabajo se distribuye bajo la licencia Creative Commons Attribution Share-Alike disponible en http://creativecommons.org/licenses/by-sa/2.1/es

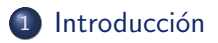

- 2 Recepción mediante handlers en LLU
- 3 Programación con Handlers

# <span id="page-3-0"></span>Contenidos

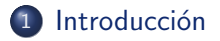

- Recepción mediante handlers en LLU
- 3 Programación con Handlers

#### Llamadas bloqueantes

#### ¿Qu´e es una llamada bloqueante?

Las llamadas a algunos subprogramas bloquean el flujo de ejecución del programa hasta que ocurran eventos externos al programa

- Ejemplo: la lectura de texto del teclado mediante Ada.Text IO.Get Immediate o Ada.Text IO.Get Line bloquea el flujo de ejecución del programa hasta que el usuario introduzca algún texto por el teclado:
	- Durante este tiempo el programa NO puede realizar otras acciones como recibir mensajes.

#### Llamadas bloqueantes

#### La llamada a LLU.Receive es bloqueante

Por esta razón en Mini-Chat un cliente no puede ser lector y escritor a la vez: no puede recibir los mensajes que le envía el servidor y a la vez estar leyendo cadenas de texto del teclado.

- La recepción de mensajes en Lower\_Layer\_UDP (LLU) mediante la llamada LLU.Receive bloquea el flujo de ejecución del programa hasta que se reciba algún mensaje, o venza el timeout especificado en la llamada
	- Durante este tiempo el programa NO puede realizar otras acciones como leer del teclado o enviar mensajes.
	- Cuando se usa LLU. Receive el programador SI determina el momento en el que quiere recibir un mensaje
- OJO, no siempre es malo recibir mediante LLU.Receive: en ocasiones un programa no puede hacer nada si no recibe un mensaje.

## <span id="page-6-0"></span>Contenidos

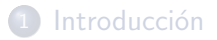

- 2 Recepción mediante handlers en LLU
- (3) Programación con Handlers

# Recepción mediante *handlers* en LLU

- En Lower\_Layer\_UDP la recepción de mensajes mediante handlers o manejadores permite que el flujo de ejecución del programa no se detenga para esperar a recibir mensajes
- El programa delega en el sistema la tarea de esperar a recibir mensajes y la de llamar al handler justo cuando llegue uno. El handler contiene el código que el programador quiere que se ejecute cuando se reciba un mensaje.
- Ejecución concurrente: Mientras que el sistema está ejecutando el handler porque ha llegado un mensaje, el programa principal puede estar ejecutando simultáneamente cualquier otro código:
	- leer del teclado.
	- enviar mensajes,
	- recibir mensajes de manera bloqueante con LLU.Receive en otro End Point,
	- e incluso recibir mensajes de manera no bloqueante con *handlers* en otro End\_Point,...

Recepción mediante handlers en LLU

#### Recepción mediante *handlers* en LLU

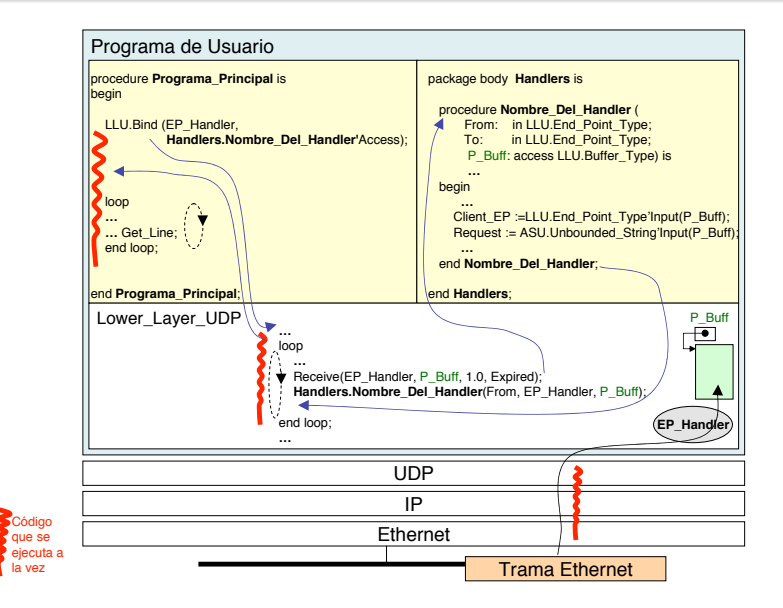

# <span id="page-9-0"></span>Contenidos

#### **Introducción**

- Recepción mediante handlers en LLU
- 3 Programación con Handlers

## Programación con handlers

- El programador escribe el código que debe ejecutarse cuando se reciba un mensaje en un subprograma al que llamaremos handler
	- · El código del handler necesariamente debe estar dentro de un paquete, no puede estar en el fichero del programa principal.
	- La especificación del *handler* está predeterminada pues hay código en el sistema que llamará al handler y ha de coincidir con la especificación a la que llamará este código
- La función del código que se escribe en el handler es procesar los contenidos de cada mensaje que vaya llegando
- El programador asocia el handler a un End\_Point en el momento de llamar a Bind o a Bind\_Any
- El programador NO escribe código para llamar al subprograma handler, sino que es el sistema el que llama al handler cada vez que llega un mensaje.

# Especificación del handler

• La especificación del handler tiene que ser obligatoriamente la resaltada en rojo (excepto por el nombre, que elegimos nosotros):

```
with Lower_Layer_UDP;
package Handlers is
   package LLU renames Lower_Layer_UDP;
   procedure Nombre_Del_Handler (From: in LLU.End_Point_Type;
                                 To: in LLU.End_Point_Type;
                                 P_Buffer: access Buffer_Type);
end Handlers;
```
- **•** Parámetros:
	- From: End\_Point interno de Lower\_Layer\_UDP que no utilizaremos.
	- · To: End\_Point al que venía destinado el mensaje recibido
	- P\_Buffer: puntero al Buffer que contiene el mensaje recibido

### Cuerpo del handler

- En el cuerpo del handler se escribe el código para extraer los campos del buffer que el sistema le pasa al handler en el parámetro P\_Buffer con los contenidos del mensaje recibido
- · El handler se invoca automáticamente cuando llega algo al End\_Point asociado.
- NO hay que llamar a LLU.Receive para recibir los datos.
- Es importante que el handler termine lo antes posible, pues mientras se está ejecutando no se están procesando nuevos mensajes que pueden estar llegando a la máquina
	- En particular, es importante no hacer llamadas bloqueantes en el c´odigo del handler, como Get Line o LLU.Receive

# Cuerpo del handler

**•** Ejemplo:

```
with Ada.Text_IO;
with Ada.Strings.Unbounded;
package body Handlers is
   package ASU renames Ada.Strings.Unbounded;
   procedure Nombre_Del_Handler (From: in LLU.End_Point_Type;
                                       in LLU.End_Point_Type;
                                 P_Buffer: access Buffer_Type) is
      Client_EP: LLU.End_Point_Type;
      Request : ASU.Unbounded_String;
      Reply : ASU.Unbounded_String := "¡Bienvenido!";
   begin
      -- Suponemos que los mensajes que se reciben
      -- contienen un End_Point y un Unbounded_String
      Client EP := LLU.End Point Type'Input (P_Buffer);
      Request := ASU.Unbounded String'Input (P_Buffer);
      Ada.Text_IO.Put_Line (ASU.To_String (Request));
      LLU.Reset (P_Buffer.all):
      ASU.Unbounded_String'Output (P_Buffer, Reply);
      LLU.Send (Client EP, P_Buffer);
   end Nombre Del Handler;
end Handlers;
```
• NOTA: P\_Buffer es un puntero a un Buffer\_Type, y no un Buffer\_Type

### Asociación del *handler* a un End Point con Bind/Bind Any

- El programador asocia en su código el handler a un End\_Point en el momento de llamar a Bind o Bind\_Any.
- Desde ese momento si se reciben mensajes el sistema llamará al handler
- En los End\_Points a los que el programa se ha enlazado con un handler no se puede recibir con LLU.Receive
- $\bullet$  A Bind/Bind\_Any se le pasan como argumentos un End Point y un puntero al handler
- Hasta que no se llame a LLU.Finalize el sistema seguirá llamando a los handlers para procesar los mensajes que se sigan recibiendo, incluso cuando no queden más sentencias para ejecutar en el programa principal.

## <span id="page-15-0"></span>Asociación del *handler* a un End Point con Bind/Bind Any

• Ejemplo con Bind:

```
...
Server EP := LLU.Build ("127.0.0.1", 6123);
-- Tras llamar a Bind ya se pueden estar recibiendo
-- mensajes automáticamente en el manejador
LLU.Bind (Server_EP, Handlers.Server_Handler'Access);
```
• Ejemplo con Bind Any:

-- Tras llamar a Bind\_Any ya se pueden estar recibiendo -- mensajes automáticamente en el manejador LLU.Bind\_Any (Client\_EP, Handlers.Client\_Handler'Access);